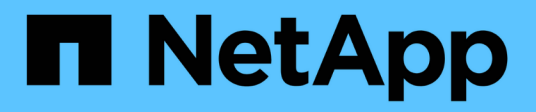

### **Quelles sont les sauvegardes complètes et partielles**

SnapManager for SAP

NetApp April 19, 2024

This PDF was generated from https://docs.netapp.com/fr-fr/snapmanager-sap/windows/concept-backuptypes-and-the-number-of-snapshot-copies.html on April 19, 2024. Always check docs.netapp.com for the latest.

# **Sommaire**

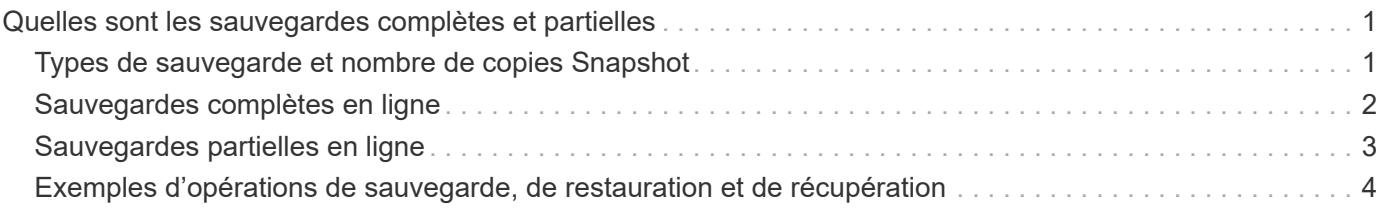

## <span id="page-2-0"></span>**Quelles sont les sauvegardes complètes et partielles**

Vous pouvez choisir de sauvegarder l'intégralité de la base de données ou une partie seulement de celle-ci. Si vous choisissez de sauvegarder une partie de la base de données, vous pouvez choisir de sauvegarder un groupe d'espaces de stockage ou de fichiers de données. Vous pouvez choisir de sauvegarder séparément les espaces de stockage et les fichiers de données.

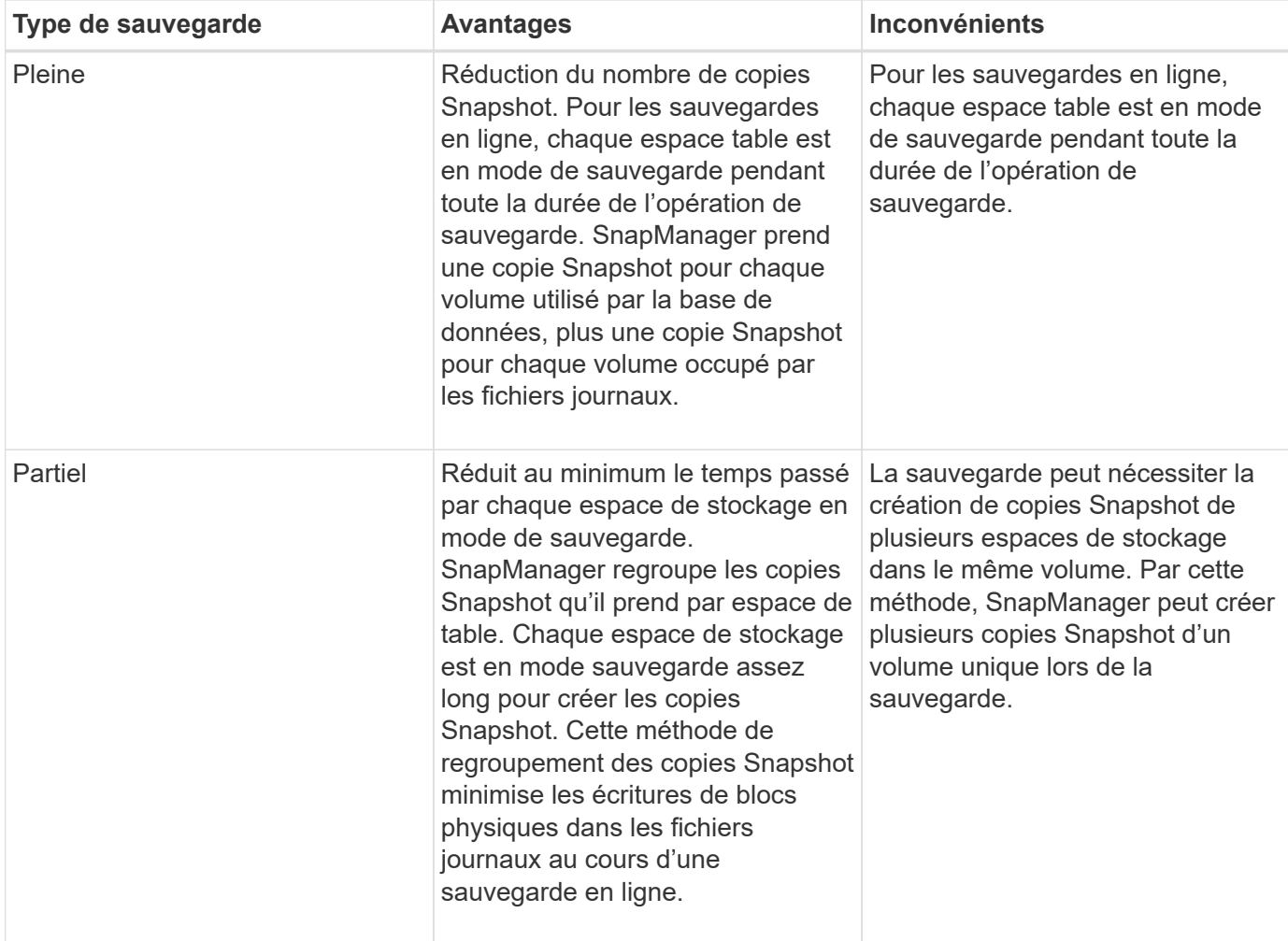

Le tableau suivant répertorie les avantages et conséquences de chaque type de sauvegarde :

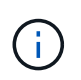

Bien que vous puissiez effectuer une sauvegarde partielle, vous devez toujours effectuer une sauvegarde complète de la base de données.

## <span id="page-2-1"></span>**Types de sauvegarde et nombre de copies Snapshot**

Le type de sauvegarde (complet ou partiel) affecte le nombre de copies Snapshot créées par SnapManager. Pour une sauvegarde complète, SnapManager crée une copie Snapshot de chaque volume, tandis que pour une sauvegarde partielle, SnapManager

crée une copie Snapshot de chaque fichier d'espace de table.

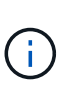

La Data ONTAP limite le nombre maximal de copies Snapshot à 1 255 par volume. Vous pouvez atteindre ce maximum uniquement si vous configurez SnapManager de manière à conserver un grand nombre de sauvegardes où chaque sauvegarde est constituée de plusieurs copies Snapshot.

Pour conserver un pool de sauvegardes adéquat tout en veillant à ce que la limite maximale des copies Snapshot par volume ne soit pas atteinte, vous devez supprimer les sauvegardes lorsqu'elles ne sont plus nécessaires. Vous pouvez configurer la stratégie de rétention des médias SnapManager pour supprimer les sauvegardes réussies après avoir atteint un seuil spécifique pour une fréquence de sauvegarde spécifique. Par exemple, une fois que SnapManager a créé quatre sauvegardes quotidiennes avec succès, SnapManager supprime les sauvegardes quotidiennes créées le jour précédent.

Les tableaux suivants montrent comment SnapManager crée des copies Snapshot en fonction du type de sauvegarde. L'exemple dans les tables suppose que la base de données Z comprend deux volumes, chaque volume comprend deux espaces de table (TS1 et TS2) et chaque espace de table comprend deux fichiers de base de données (ts1.data1, ts1.data2, ts2.data1, et ts2.data2).

Ces tableaux montrent comment les deux types de sauvegarde génèrent un nombre différent de copies Snapshot.

SnapManager crée des copies Snapshot au niveau du volume au lieu de l'espace de table, ce qui réduit généralement le nombre de copies Snapshot qu'il doit créer.

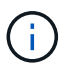

Les deux sauvegardes créent également des copies Snapshot des fichiers journaux.

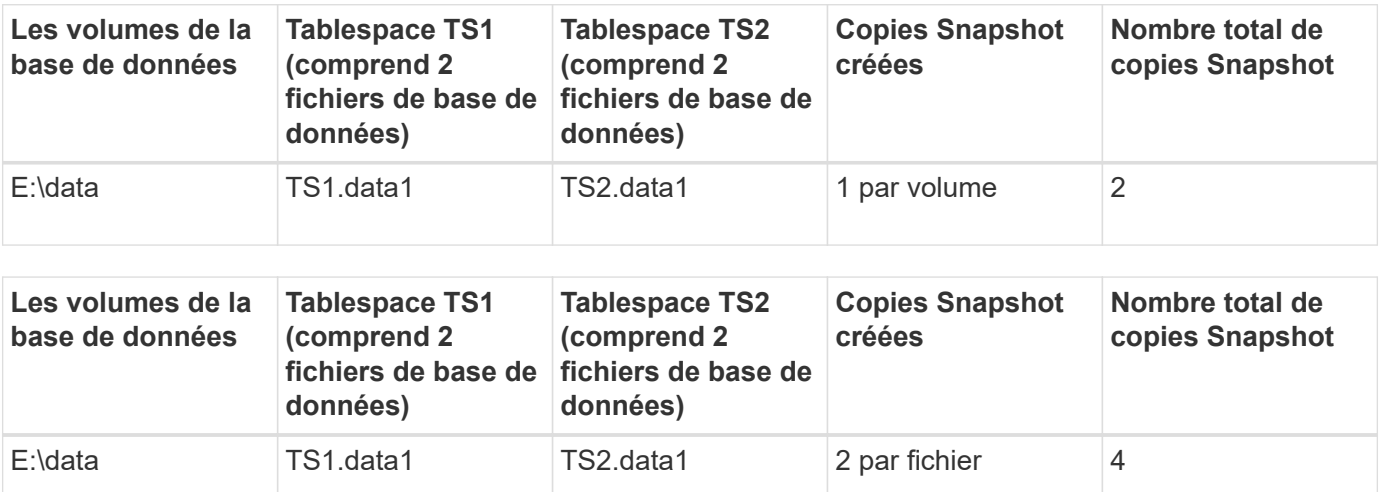

### <span id="page-3-0"></span>**Sauvegardes complètes en ligne**

Au cours d'une sauvegarde en ligne complète, SnapManager sauvegarde l'ensemble de la base de données et crée des copies Snapshot au niveau du volume (et non au niveau de l'espace de noms).

SnapManager crée deux copies Snapshot pour chaque sauvegarde. Si tous les fichiers requis par la base de données se trouvent dans un seul volume, les deux copies Snapshot apparaissent dans ce volume.

Lorsque vous spécifiez une sauvegarde complète, SnapManager effectue les actions suivantes :

#### **Étapes**

- 1. Place la base de données entière en mode de sauvegarde en ligne
- 2. Crée des copies Snapshot de tous les volumes contenant des fichiers de base de données
- 3. Supprime la base de données du mode de sauvegarde en ligne
- 4. Force un changement de journal, puis archive les fichiers journaux

Cela permet également de vider les informations de reprise sur le disque.

- 5. Génère des fichiers de contrôle de sauvegarde
- 6. Crée une copie Snapshot des fichiers journaux et des fichiers de contrôle de sauvegarde

Lors d'une sauvegarde complète, SnapManager place l'ensemble de la base de données en mode de sauvegarde en ligne. Un espace table individuel (par exemple, E:\data\system.data1) est en mode de sauvegarde en ligne plus long que certains espaces de stockage ou fichiers de données spécifiés.

Lorsqu'une base de données passe en mode de sauvegarde, Oracle écrit des blocs entiers dans les journaux et n'écrit pas uniquement les fichiers delta entre les sauvegardes. Comme les bases de données fonctionnent de plus en plus en mode de sauvegarde en ligne, le choix d'une sauvegarde complète impose une charge plus importante sur l'hôte.

Bien que les sauvegardes complètes chargent davantage l'hôte, les sauvegardes complètes requièrent moins de copies Snapshot, les besoins en stockage étant réduits.

### <span id="page-4-0"></span>**Sauvegardes partielles en ligne**

Au lieu d'effectuer une sauvegarde complète, vous pouvez effectuer une sauvegarde partielle des espaces de stockage d'une base de données. Alors que SnapManager effectue une copie Snapshot des volumes pour les *sauvegardes complètes*, SnapManager effectue une copie Snapshot de chaque espace de stockage spécifié pour les *sauvegardes partielles*.

Étant donné que le niveau de l'espace de table est le niveau le plus bas qu'Oracle autorise en mode sauvegarde, SnapManager traite les sauvegardes au niveau de l'espace de table, même si vous spécifiez un fichier de données dans un espace de table.

Avec une sauvegarde partielle, chaque espace table existe en mode de sauvegarde pendant une durée plus courte que celle d'une sauvegarde complète. Lors d'une sauvegarde en ligne, la base de données est toujours accessible aux utilisateurs. Toutefois, elle doit effectuer davantage d'opérations et l'hôte doit effectuer davantage d'E/S physiques Par ailleurs, étant donné qu'il effectue des copies Snapshot de chaque espace de stockage spécifié ou de chaque espace contenant un fichier de données spécifié au lieu d'un volume entier, SnapManager peut effectuer davantage de copies Snapshot.

SnapManager prend des copies Snapshot de tablespaces ou de fichiers de données spécifiques. L'algorithme de sauvegarde partielle est une boucle que SnapManager répète jusqu'à ce qu'il ait pris une copie Snapshot de chaque espace de table ou fichier de données spécifié.

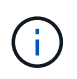

Bien que vous puissiez effectuer une sauvegarde partielle, il est recommandé de toujours effectuer une sauvegarde complète de la base de données entière.

Au cours d'une sauvegarde partielle, SnapManager effectue les actions suivantes :

#### **Étapes**

- 1. Place l'espace table contenant les fichiers de données en mode de sauvegarde.
- 2. Prend une copie Snapshot de tous les volumes utilisés par l'espace de table.
- 3. Supprime le tablespace du mode de sauvegarde.
- 4. Ce processus se poursuit jusqu'à ce qu'une copie Snapshot de tous les espaces de stockage ou fichiers ait été effectuée.
- 5. Force un changement de journal, puis archive les fichiers journaux.
- 6. Génère des fichiers de contrôle de sauvegarde.
- 7. Prend une copie Snapshot des fichiers journaux et des fichiers de contrôle de sauvegarde.

### <span id="page-5-0"></span>**Exemples d'opérations de sauvegarde, de restauration et de récupération**

Vous pouvez trouver des informations sur certains scénarios de sauvegarde, de restauration et de restauration que vous pouvez utiliser pour atteindre vos objectifs de protection des données.

L'illustration suivante montre le contenu de l'espace de table :

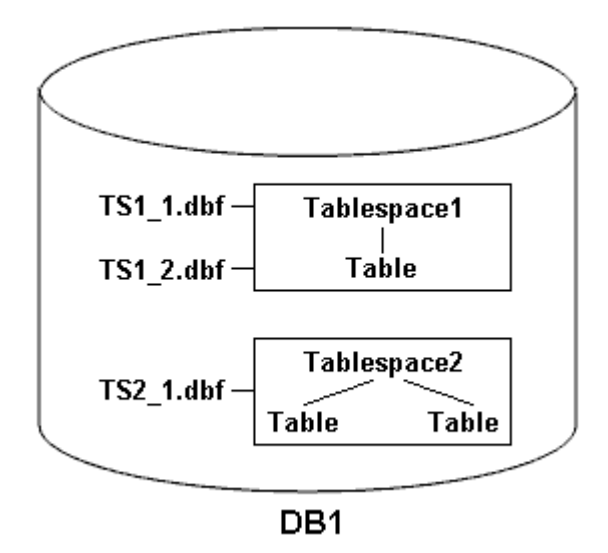

Dans l'illustration, Tablespace1 a une table et deux fichiers de base de données qui lui sont associés. Tablespace2 est associé à deux tables et un fichier de base de données.

Les tableaux suivants décrivent des scénarios de sauvegarde, de restauration et de restauration complets et partiels :

#### **Exemples d'opérations complètes de sauvegarde, de restauration et de restauration**

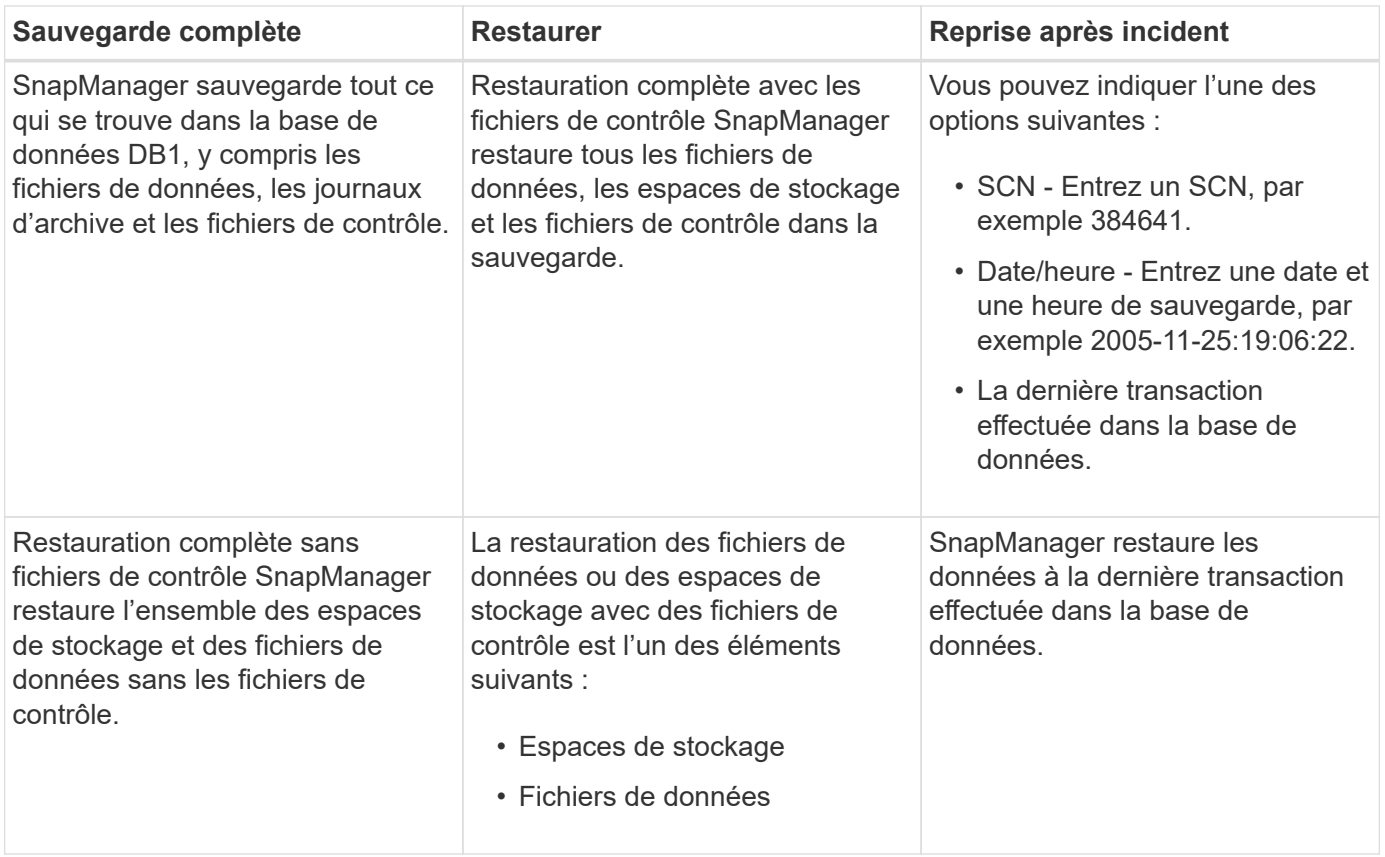

**Exemples d'opérations partielles de sauvegarde, de restauration et de restauration**

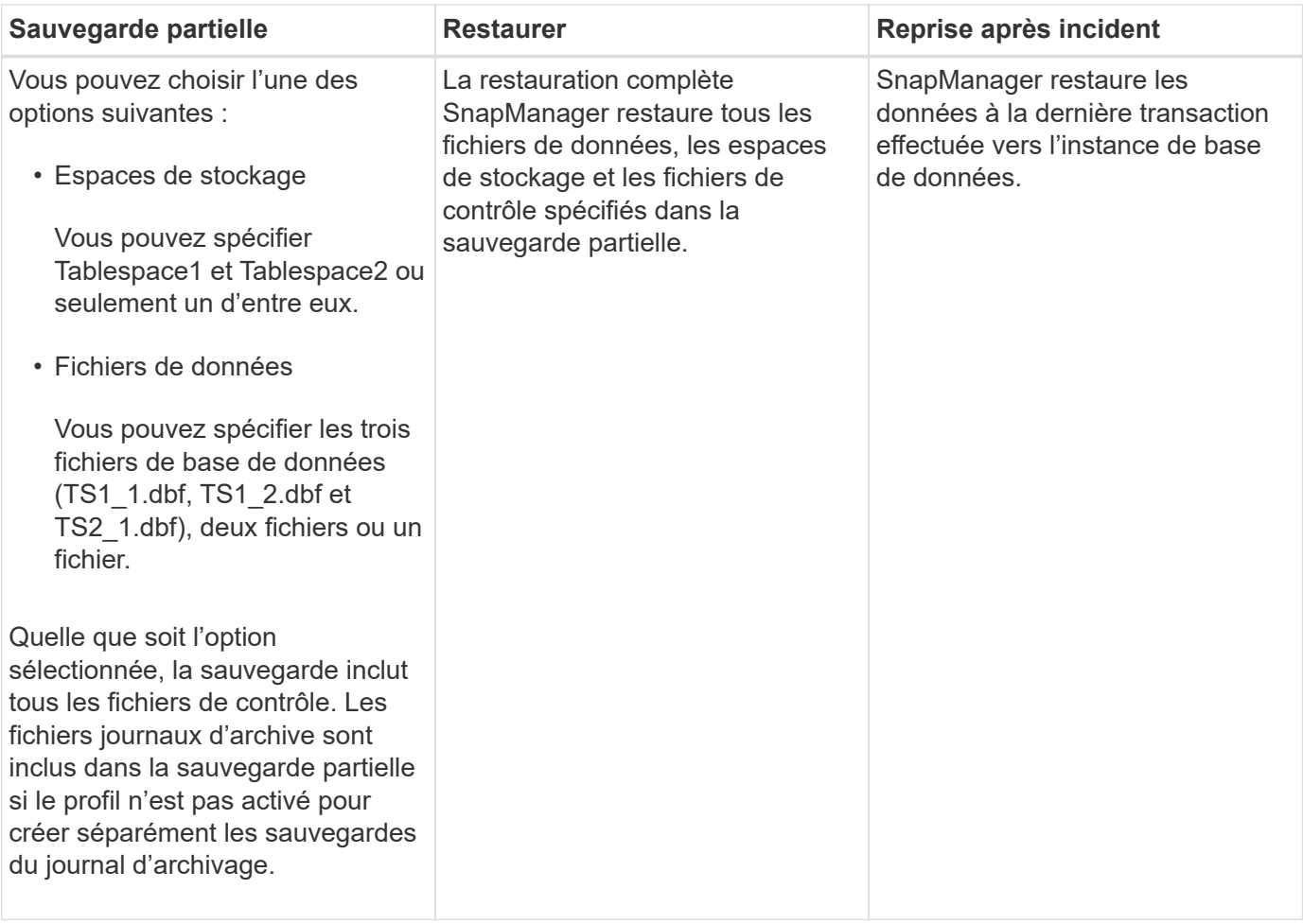

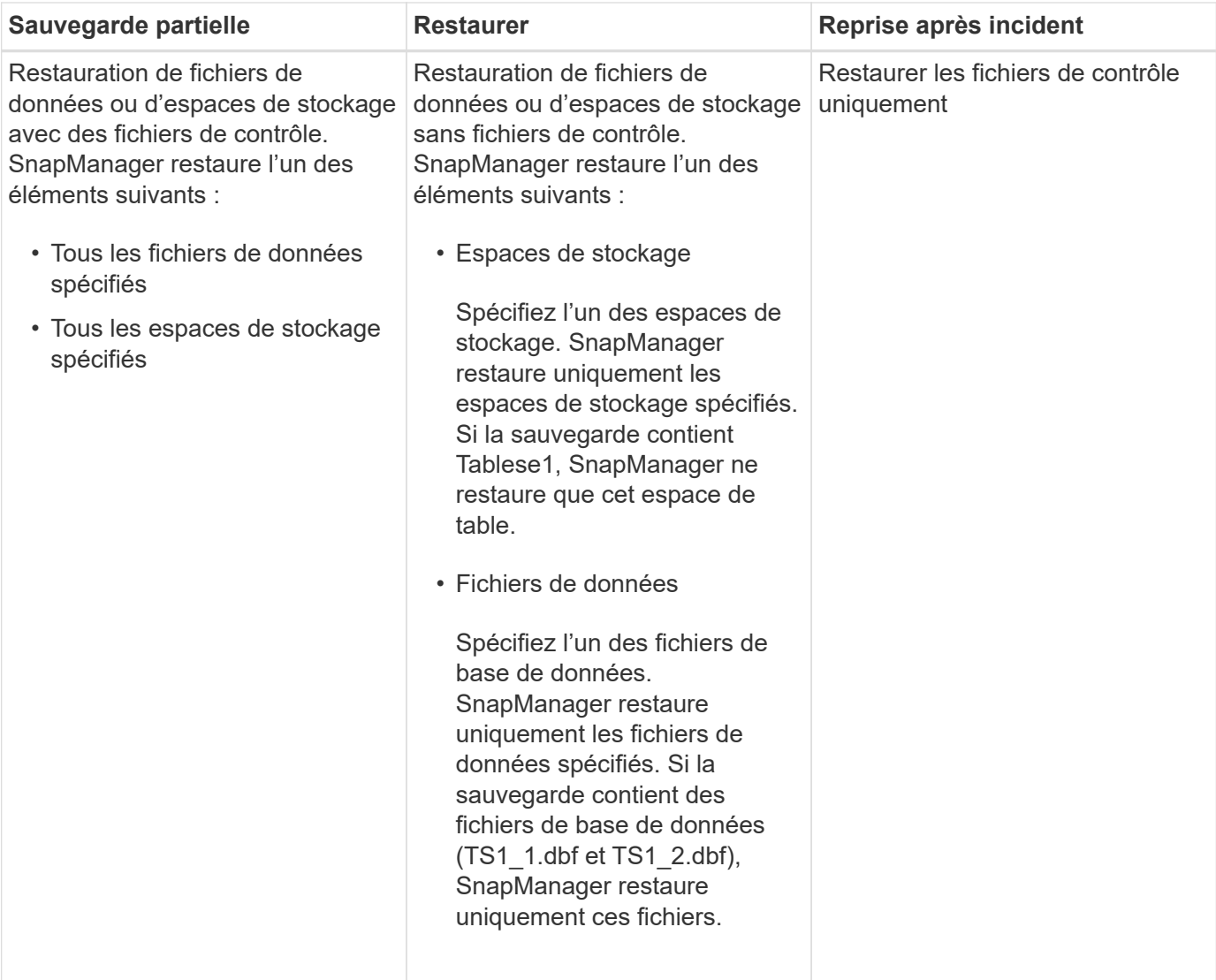

#### **Informations sur le copyright**

Copyright © 2024 NetApp, Inc. Tous droits réservés. Imprimé aux États-Unis. Aucune partie de ce document protégé par copyright ne peut être reproduite sous quelque forme que ce soit ou selon quelque méthode que ce soit (graphique, électronique ou mécanique, notamment par photocopie, enregistrement ou stockage dans un système de récupération électronique) sans l'autorisation écrite préalable du détenteur du droit de copyright.

Les logiciels dérivés des éléments NetApp protégés par copyright sont soumis à la licence et à l'avis de nonresponsabilité suivants :

CE LOGICIEL EST FOURNI PAR NETAPP « EN L'ÉTAT » ET SANS GARANTIES EXPRESSES OU TACITES, Y COMPRIS LES GARANTIES TACITES DE QUALITÉ MARCHANDE ET D'ADÉQUATION À UN USAGE PARTICULIER, QUI SONT EXCLUES PAR LES PRÉSENTES. EN AUCUN CAS NETAPP NE SERA TENU POUR RESPONSABLE DE DOMMAGES DIRECTS, INDIRECTS, ACCESSOIRES, PARTICULIERS OU EXEMPLAIRES (Y COMPRIS L'ACHAT DE BIENS ET DE SERVICES DE SUBSTITUTION, LA PERTE DE JOUISSANCE, DE DONNÉES OU DE PROFITS, OU L'INTERRUPTION D'ACTIVITÉ), QUELLES QU'EN SOIENT LA CAUSE ET LA DOCTRINE DE RESPONSABILITÉ, QU'IL S'AGISSE DE RESPONSABILITÉ CONTRACTUELLE, STRICTE OU DÉLICTUELLE (Y COMPRIS LA NÉGLIGENCE OU AUTRE) DÉCOULANT DE L'UTILISATION DE CE LOGICIEL, MÊME SI LA SOCIÉTÉ A ÉTÉ INFORMÉE DE LA POSSIBILITÉ DE TELS DOMMAGES.

NetApp se réserve le droit de modifier les produits décrits dans le présent document à tout moment et sans préavis. NetApp décline toute responsabilité découlant de l'utilisation des produits décrits dans le présent document, sauf accord explicite écrit de NetApp. L'utilisation ou l'achat de ce produit ne concède pas de licence dans le cadre de droits de brevet, de droits de marque commerciale ou de tout autre droit de propriété intellectuelle de NetApp.

Le produit décrit dans ce manuel peut être protégé par un ou plusieurs brevets américains, étrangers ou par une demande en attente.

LÉGENDE DE RESTRICTION DES DROITS : L'utilisation, la duplication ou la divulgation par le gouvernement sont sujettes aux restrictions énoncées dans le sous-paragraphe (b)(3) de la clause Rights in Technical Data-Noncommercial Items du DFARS 252.227-7013 (février 2014) et du FAR 52.227-19 (décembre 2007).

Les données contenues dans les présentes se rapportent à un produit et/ou service commercial (tel que défini par la clause FAR 2.101). Il s'agit de données propriétaires de NetApp, Inc. Toutes les données techniques et tous les logiciels fournis par NetApp en vertu du présent Accord sont à caractère commercial et ont été exclusivement développés à l'aide de fonds privés. Le gouvernement des États-Unis dispose d'une licence limitée irrévocable, non exclusive, non cessible, non transférable et mondiale. Cette licence lui permet d'utiliser uniquement les données relatives au contrat du gouvernement des États-Unis d'après lequel les données lui ont été fournies ou celles qui sont nécessaires à son exécution. Sauf dispositions contraires énoncées dans les présentes, l'utilisation, la divulgation, la reproduction, la modification, l'exécution, l'affichage des données sont interdits sans avoir obtenu le consentement écrit préalable de NetApp, Inc. Les droits de licences du Département de la Défense du gouvernement des États-Unis se limitent aux droits identifiés par la clause 252.227-7015(b) du DFARS (février 2014).

#### **Informations sur les marques commerciales**

NETAPP, le logo NETAPP et les marques citées sur le site<http://www.netapp.com/TM>sont des marques déposées ou des marques commerciales de NetApp, Inc. Les autres noms de marques et de produits sont des marques commerciales de leurs propriétaires respectifs.